8. Konečný automat BAB37ZPR – Základy programování

Stanislav Vítek

Katedra radioelektroniky Fakulta elektrotechnická České vysoké učení v Praze

# Konečný automat

Konečný automat  $=$  výpočetní model, primitivní počítač

- Řídící jednotka s konečným počtem stavů
- Vstupní posloupnost textový řetězec, fyzické vstupy
- Výstupní posloupnost, fyzické výstupy

Definice:

- $\bullet$  konečná množina stavů  $\mathcal O$
- počáteční stav  $q_0 \in Q$
- $\bullet$  konečná množina vstupních symbolů  $\overline{A}$
- přechodová funkce  $f: Q \times A \rightarrow Q$

$$
q_{t+1}=f(q_t,a_t)
$$

 $t$  je čas nebo index do vstupní posloupnosti

- $\bullet$  (někdy) množina koncových stavů  $F \subseteq Q$
- (někdy) množina akcí G a výstupní funkce  $g: Y \rightarrow G$  nebo  $g: Y \times A \rightarrow G$

# Konečný automat

Konečný automat = výpočetní model, primitivní počítač

- Řídící jednotka s konečným počtem stavů
- Vstupní posloupnost textový řetězec, fyzické vstupy
- · Výstupní posloupnost, fyzické výstupy

#### Definice:

- $\bullet$  konečná množina stavů  $Q$
- počáteční stav  $q_0 \in Q$
- $\bullet$  konečná množina vstupních symbolů  $\overline{A}$
- přechodová funkce  $f: Q \times A \rightarrow Q$

$$
q_{t+1}=f(q_t,a_t)
$$

- $t$  je čas nebo index do vstupní posloupnosti
- $\bullet$  (někdy) množina koncových stavů  $F \subseteq Q$
- (někdy) množina akcí G a výstupní funkce  $g: Y \rightarrow G$  nebo  $g: Y \times A \rightarrow G$

#### Příklad: řízení výtahu – stavový diagram

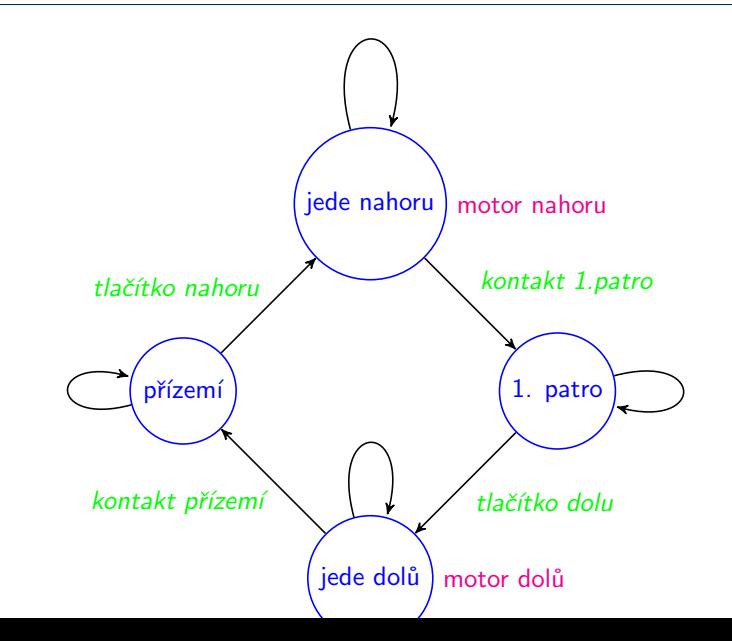

#### Příklad: řízení výtahu – přechodová a výstupní tabulka

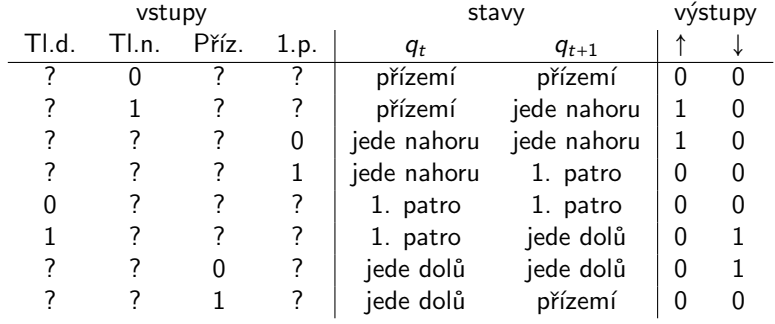

 $Jazyk = (i nekonečná) množina řetězců.$ 

#### Rozhodovací konečný automat

- Vstupem je řetězec.
- · Dává odpověď ano/ne, zda vstup patří do jazyka.
- V každém kroku čte automat jeden znak z řetězce.
- $\bullet$  Vstupní abeceda A jsou všechny přípustné znaky.
- Automat přijímá řetězec  $\Leftrightarrow$  na konci řetězce je automat v přijímajícím (koncovém) stavu.

#### Příklad: jméno proměnné – totální automat

Automat přijímá platná iména proměnných v Pythonu.

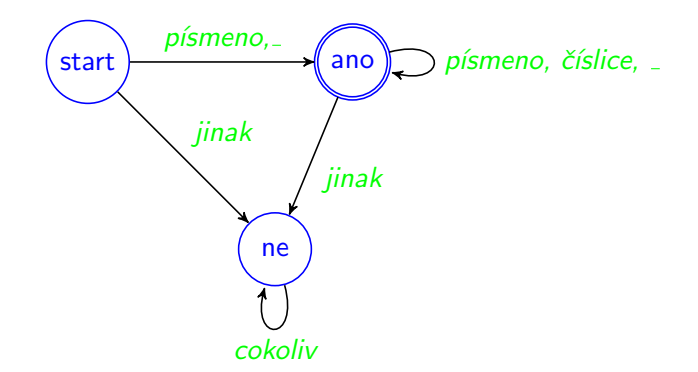

• Automat je *totální* — přechodová funkce f je definována pro všechna  $Q \times A$ .

#### Příklad: jméno proměnné – částečný automat

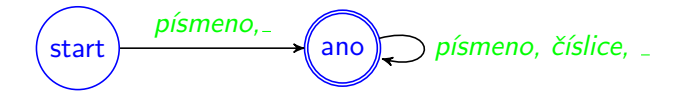

 $\bullet$  Částečný automat – nedefinovaný přechod znamená nepřijetí.

#### Jméno proměnné — implementace

```
_1 def is_variable_name(s):
2 | """ je 's' platne jmeno promenne v Pythonu? """
3 state="start"
4 for c in s:
5 if state=="start":
6 if c=="_" or is_letter(c):
7 state="ano"
\overline{\mathbf{B}} else:
<sup>9</sup> a return False
10 else: # stav "ano"
_{11} if not (c=="_" or is_letter(c) or c.isdigit()):
12 return False
13 return state=="ano"
15 def is letter(c):
16 return c.isupper() or c.islower()
```
#### Jméno proměnné – příklady

print(is\_variable\_name("moje\_promenna12"))

ano

print(is\_variable\_name("moje{}\_promenna"))

False

```
print(is_variable_name("12moje{}_promenna"))
```
False

## Transformace textu

#### Transformační konečný automat

- Vstupem je řetězec.
- Výstupem je řetězec.
- V každém kroku čte automat jeden znak z řetězce.
- $\bullet$  Vstupní abeceda A jsou všechny přípustné znaky.
- Součásti každého přechodu (nebo stavu) může být výstup jednoho či více znaků.

## Příklad: přeskakování komentářů

Ukol: ´

- Vstupem je textový soubor
- Komentář je vše od znaku # (včetně) do konce řádky
- · Vypište obsah souboru bez komentářů.

preskoc komentare.py

### Přeskakování komentářů (1)

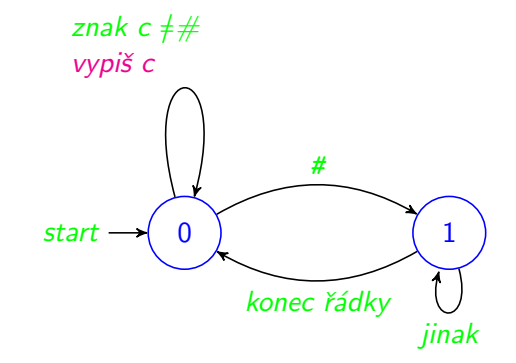

```
1 import sys
3 def preskoc_komentare(f):
4 stav=0 \# počáteční stav automatu
5 \text{ while }6 c=f.read(1) # přečti jeden znak
7 if c=="": return # konec souboru
8 if stav==0: # počáteční stav
9 if c == "#": stav=1 # začátek komentáře
10 \quad \text{else}11 | print(c, end="") # vytiskni znak
12 else: \qquad \qquad # stav 1 = "komentar"13 if c=="\n": # konec r̃ádky
14 stav=0 \# konec komentáře
15 print(c,end="")
16 else: # vše ostatní ignorujeme
17 pass
19 if 10 name =-" 10 main \frac{1}{2}":
20 with open(sys.argy[1],'rt') as f: # otevři textový soubor
21 preskoc_komentare(f) # pokud se povedlo, přeskakuj
```

```
13/29
```

```
$ python3 preskoc_komentare.py preskoc_komentare.py
```

```
import sys
```

```
def preskoc_komentare(f):
  stav=0
  while True:
    c=f.read(1)if c=="": return
    if stav==0:
      if c == "else:
        print(c,end="")
```
...

Kde je problém?

## Přeskakování komentářů (2)

Verze, kterou nezmate # v řetězci.

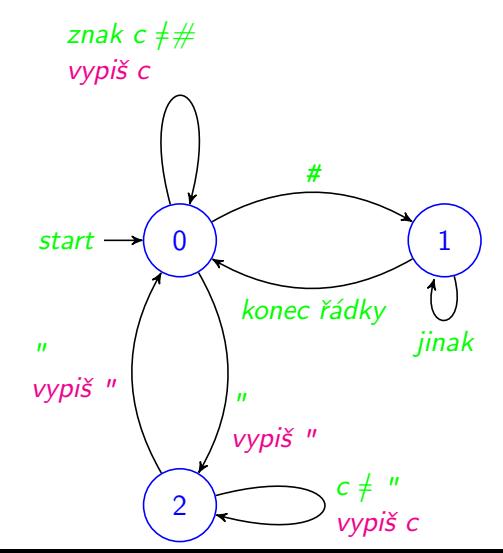

```
1 import sys
3 def preskoc_komentare(f):
4 stav=0 \# počáteční stav automatu
5 while True:
6 c=f.read(1) \qquad # přečti jeden znak
7 if c=="": return # konec souboru
8 if stav==0: # počáteční stav
9 if c == "#": stav=1 # začátek komentáře
10 \quad \text{else}11 if c==' "': stav=2 # začátek řetězce12 print(c,end="") # vytiskni znak
13 elif stav==1: \# 1="komentar"
15 print(c,end="")
16 else: pass # vše ostatní ignorujeme
17 else: \# stav = \text{r}etězec
18 if c == ' "': stay=019 print(c,end="") # vytiskni znak
```

```
14 if c=="\n": stav=0 # konec r̃ádky, konec komentáre
```
# Lexikální analýza (parsing)

- Vstupem je řetězec (posloupnost znaků)
- Výstupem je posloupnost symbolů *(tokens)* číslo, operátor, identifikátor, klíčové slovo,
	- Symboly mohou mít atributy řetězec, hodnota, ...
	- Reprezentujeme jako dvojice typ symbolu  $+$  atribut
- Další operace

. . .

- · Vynechání komentářů
- Odstranění mezer
- Chybová hlášení

## Příklad: Lexikální analýza textu

Rozdělte řetězec na posloupnost symbolů:

- Interpunkce  $-$  . , ; : ? ! " ' ( ) (jeden znak)
- Slovo řetězec znaků, neobsahující interpunkci, mezery ani konce řádků.
- Konce řádků, mezery a tabulátory *(whitespace)* ignorujte.

analyza\_textu.py

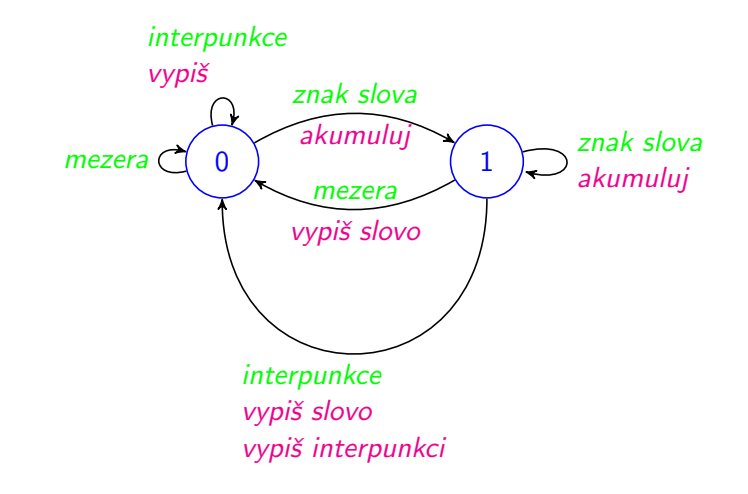

Počáteční stav  $q_0 = 0$ .

```
1 def analyzuj(f):
2 interpunkce=""".,;:?!"'()"""
3 mezery=" \t\n"
4 stav=0 # počáteční stav - mimo slovo
5 \text{ km/s}6 c=f.read(1) \qquad # přečti jeden znak
7 if c == 1": return \# konec souboru
\overline{\text{B}} if stav==0:
9 if c in interpunkce: print("Interpunkce: ",c)
10 elif c not in mezery: # je to znak slova
11 slovo=c; stav=1 \# akumulátor slova
12 else: \qquad \qquad \text{# star=1 - uvnitř slowa}_{13} if c not in interpunkce and c not in mezery:
14 slovo+=c # pořád uvnitř slova
15 else: # slovo konˇc´ı
16 print("Slovo: ", slovo); stav=0
17 if c in interpunkce: print("Interpunkce: ",c)
_{19} if name ==" main ":
20 analyzuj(sys.stdin)
```
#### \$ python3 analyza\_textu.py

Kam jdeš? Stůj!

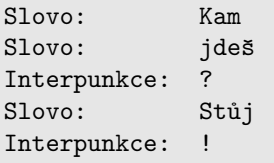

## Nedeterministický automat

- Přechodová funkce vrací množinu stavů,  $f:Q \times A \rightarrow 2^Q$ , automat si jeden nedeterministicky 'vybere'.
- Slovo je přijímáno automatem, pokud existuje posloupnost výběrů vedoucí do koncového stavu.
- Implementace:
	- · Při simulaci si udržujeme množinu možných stavů.
	- $\bullet$  Automaticky převedeme na deterministický automat s 2<sup>n</sup> stavy.
	- Často lze nalézt ekvivalentní deterministický automat s méně stavy.
- Automat přijímající slova končící na "ce"
- Automat přijímající klíčová slova Pythonu.
- $\bullet$  Automat přijímající celá nebo reálná čísla.

## Nedeterministický automat

- Přechodová funkce vrací množinu stavů,  $f:Q \times A \rightarrow 2^Q$ , automat si jeden nedeterministicky 'vybere'.
- Slovo je přijímáno automatem, pokud existuje posloupnost výběrů vedoucí do koncového stavu.
- Implementace:
	- · Při simulaci si udržujeme množinu možných stavů.
	- $\bullet$  Automaticky převedeme na deterministický automat s 2<sup>n</sup> stavy.
	- Často lze nalézt ekvivalentní deterministický automat s méně stavy.
- Automat přijímající slova končící na "ce"
- Automat přijímající klíčová slova Pythonu.
- $\bullet$  Automat přijímající celá nebo reálná čísla.

# Regulární výrazy v Pythonu

- $\bullet$  Jazyk přijímaný konečným automatem  $=$  regulární jazyk.
- Regulární jazyk lze popsat regulárním výrazem.
- Pro regulární výrazy existují knihovny a nástroje.

#### Syntaxe

- iakýkoliv znak
- $[M]$  jakýkoliv znak z množiny M, lze  $[a-z]$
- $\lbrack\mathsf{M}\rbrack$  jakýkoliv znak mimo M
	- \* libovolný počet opakování předchozího
	- + jedno a více opakování předchozího
	- ? žádné nebo jedno opakování předchozího
	- () skupina
	- alternativy
	- \ následující znak ztrácí speciální význam Další viz dokumentace

```
import re
p=re.compile(r'[a-zA-Z_][a-zA-Z0-9_]*')
print(p.fullmatch("moje_promenna12"))
```
<re.Match object; span=(0, 15), match='moje\_promenna12'>

```
print(p.fullmatch("moje{}_promenna"))
```
None

```
print(p.fullmatch("12moje{}_promenna"))
```
None

```
r'' znamená raw řetězec, bez interpretace
```

```
import re
variable_name_regexp=re.compile(r'[a-zA-Z_][a-zA-Z0-9_]*')
def is variable name(s):
   return variable_name_regexp.fullmatch(s) is not None
print(is_variable_name("moje_promenna12"))
```

```
print(is_variable_name("moje{}_promenna"))
```

```
print(is_variable_name("12moje{}_promenna"))
```

```
p=re.compile(r'[+-]?[0-9]+(\.[0-9]*)?([eE][+-]?[0-9]+)?')
print(p.fullmatch("-314"))
```

```
print(p.fullmatch("3.14"))
```
print(p.fullmatch("2341e-23"))

print(p.fullmatch("-2341e+23"))

print(p.fullmatch("-2341.e"))

```
print(p.fullmatch("278h"))
```
- 1 import sys
- 2 import re
- 4 line\_pattern=re.compile(r"( $[\hat{+}]\hat{+}$ )(#.+)?\n")
- $6$  def preskoc\_komentare(f):
- $7$  # vytiskne obsah souboru 'f' s vynechanymi komentari
- $\vert$  for line in f.readlines(): # čte řádku po řádce <sup>9</sup> print(line\_pattern.fullmatch(line).group(1))

```
11 if __name__=="__main__":
```
12 with open(sys.argv[1],'rt') as f: # otevři textový soubor <sup>13</sup> preskoc\_komentare(f) # pokud se povedlo, preskakuj

Verze, kterou nezmate  $\#$  v řetězci.

- 1 import sys
- 2 import re
- 4 | line\_pattern=re.compile(r'(([^#"]\*("[^"]\*")?)\*)(#.+)?\n')

```
6 def preskoc_komentare(f):
7 # vytiskne obsah souboru 'f' s vynechanymi komentari
\vert for line in f.readlines(): # čte řádku po řádce
9 print(line_pattern.fullmatch(line).group(1))
11 if _name__ == "main__":
```

```
12 with open(sys.argv[1],'rt') as f: # otevři textový soubor
13 preskoc_komentare(f) # pokud se povedlo, preskakuj
```
## Konečné automaty a regulární výrazy

#### Konečné automaty

- · Jednoduchý výpočetní model
	- Rychlý, dobře teoreticky prozkoumaný.
	- Omezující konečná paměť.
- Složitější implementace, existují nástroje pro její generování.
- Vhodné pro řízení jednoduchých systémů.
- Vhodné pro první krok analýzy textu i kódu v programovacích jazycích.
- Nedeterministické konečné automaty.

#### Regulární výrazy

- Teoreticky ekvivalentní konečným automatům.
- Snadné a rychlé použití, řada vyzkoušených a optimalizovaných knihoven.
- Některé složitější konstrukce jsou značně nepřehledné.
- Omezené množství výstupních akcí. Nelze použít pro řízení systému.